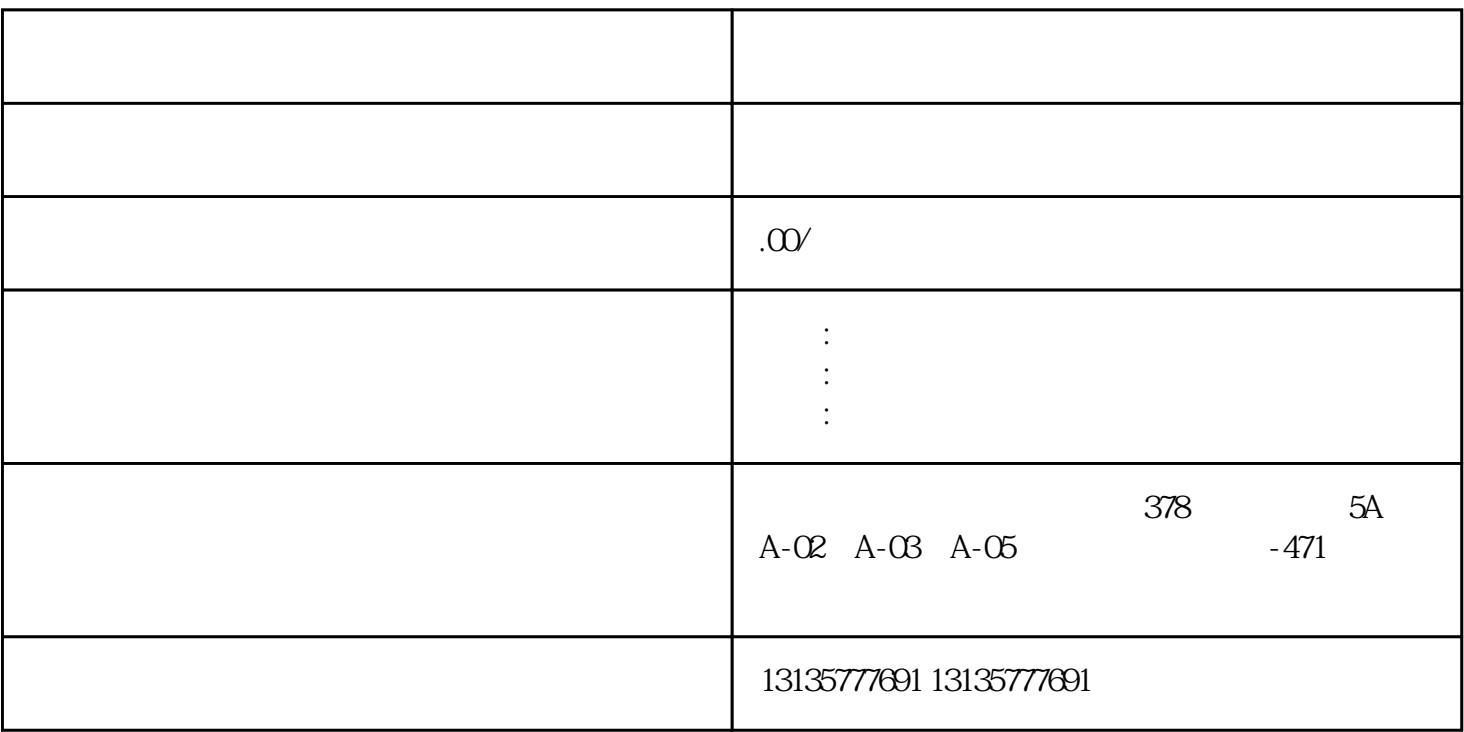

 $(\bullet)$ 

 $-$ 

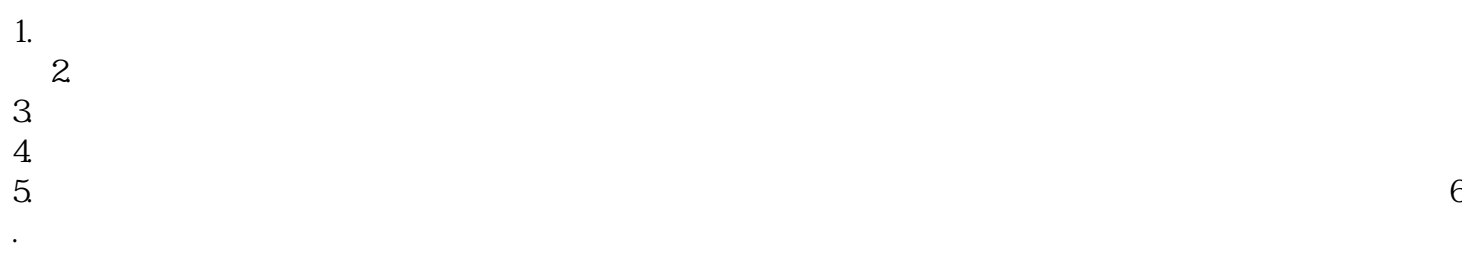

 $7.$ 

 $\pm 1$ 

 $MC$ 

 $\frac{1}{\sqrt{2}}$  , which is a set of  $\frac{1}{\sqrt{2}}$  , which is a set of  $\frac{1}{\sqrt{2}}$  , which is a set of  $\frac{1}{\sqrt{2}}$ 

 $1-2$ 

 $MC$ 

 $\frac{3}{3}$